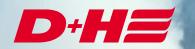

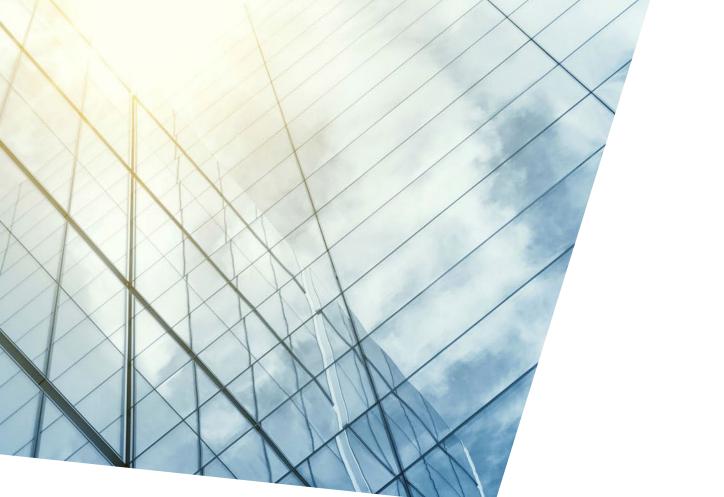

BACnet Modbus Gateway Description of the BACnet export

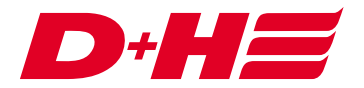

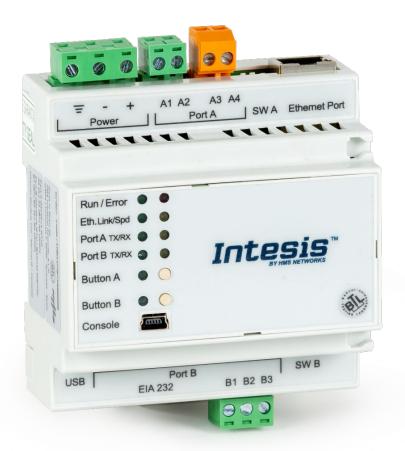

# Application

In this application example, there are two ventilation links that are to be controlled with position accuracy via BACnet.

The actual positions of the drives in the zones and the respective open and close messages are to be returned to BACnet as feedback.

Two digital Modbus inputs are to be used to send a central open and a central close signal from BACnet.

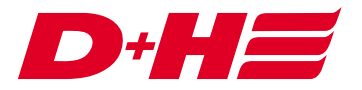

## Links

There is one ventilation link per zone. A higher-level ventilation link is responsible for the central commands.

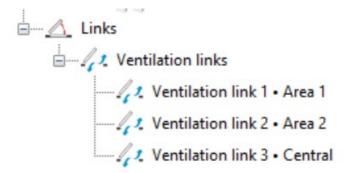

#### Modbus Inputs and outputs

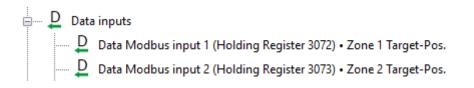

| 2. Settings     |                                        |                      |
|-----------------|----------------------------------------|----------------------|
| Designation:    | Zone 1 Target-Pos.                     | (max. 20 characters) |
| Functionality s | election: Target position $\checkmark$ |                      |
| Apply           | Cancel                                 |                      |
| 3. Links to whi | ch the data Modbus input is allocated  |                      |

For the feedback of the actual position, data Modbus outputs are used per zone.

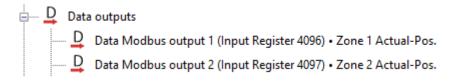

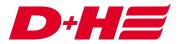

These are also assigned to the ventilation links and the "Actual position" functionality is selected.

| 1. Designation                           |                                     |
|------------------------------------------|-------------------------------------|
| Data Modbus output 1 (Input              | Register 4096) • Zone 1 Actual-Pos. |
| 2. Settings                              |                                     |
| Designation: Zone 1 Actual-Pos.          | (max. 20 characters)                |
| Functionality selection: Actual position | $\sim$                              |
| Apply Cancel                             |                                     |
| 3. Links to which the data Modbus output | t is allocated                      |
| I Ventilation link 1 • Zone 1            |                                     |

The open and close messages are passed on to BACnet via digital Modbus outputs.

| 🖕 斗 Digi | ital outputs                                                  |
|----------|---------------------------------------------------------------|
|          | Digital Modbus output 1 (Input Discrete 1024) • Zone 1 open   |
|          | Digital Modbus output 2 (Input Discrete 1025) • Zone 1 closed |
|          | Digital Modbus output 3 (Input Discrete 1026) • Zone 2 open   |
|          | Digital Modbus output 4 (Input Discrete 1027) • Zone 2 closed |

These are also assigned to the respective ventilation links. "Open message" or "Close message" is selected as the functionality.

| 2. Settir | ngs               |                          |                 |                 |
|-----------|-------------------|--------------------------|-----------------|-----------------|
| Name:     | Zone 1 open       |                          | (Max. 20 charad | cters)          |
| Function  | nality selection: | End position OPEN signal | ~               |                 |
| Timer fu  | nction selection: | None                     | v 0 🔹           | h 0 🚖 min 0 🚖 s |
| Арр       | ly Cance          |                          |                 |                 |

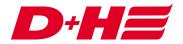

The central open and central close control is realized via two digital Modbus inputs.

| 🖕 🕹 Digi | tal inputs                                      |
|----------|-------------------------------------------------|
|          | Digital Modbus input 1 (Coil 0) • Central open  |
| <u>1</u> | Digital Modbus input 2 (Coil 1) • Central close |

These are assigned to the higher-level ventilation link and set to the "LT-Open" or "LT-Closed" functionality.

| 2. Settings      |           |         |          |           |    |     |   |
|------------------|-----------|---------|----------|-----------|----|-----|---|
| Name: Centra     | l open    |         | (Max. 20 | character | s) |     |   |
| unctionality sel | ection:   | VB Open | ~        |           |    |     |   |
| limer function s | election: | None    | ~ 0      | ÷ h       | 0  | min | ) |
| Apply            | Cancel    |         |          |           |    |     |   |

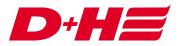

\_

#### Export

In order to be able to connect the BACnet gateway as easily as possible, an export of the data points can be carried out with the SCS.

To do this, the configuration tab of the Modbus gateway is called up. There, the button "ACM/Intesis-MAPS BACnet Export" can be used to create two files that can be imported into the Intesis configuration software. A configuration file (.ibmaps) and a data point file (.xlsx) must be created for the respective manufacturer (Intesis/Anybus).

📰 D+H Service & Configuration Suite G2 21.5.1 RC 1

| Hauptmenü 🕨 AdComNet Konfiguration                                                                                                    |                                                                                                    | )+H= |
|----------------------------------------------------------------------------------------------------|----------------------------------------------------------------------------------------------------|------|
| Neu Öffnen - Speichern - Drucken Auslesen - Prüfen - Parametrier                                                                                                    | en Hinzufügen                                                                                                    | • ?  |
| Netzwerk<br>Top Master [1] CPS-CM [3B-B0-51-26]<br>Elemente<br>0.0.0 Modulanschluss<br>0.0.1 [2] VM 11:10:28 (CPS-PSM) [3B-B0-8D-55]<br>0.0.3 [3] CPS-TMA [3B-B0-74-FE]<br>0.0.4 [4] CPS-AM [3B-B0-74-FE]<br>0.0.4 [4] CPS-AM [3B-B0-74-FE] | Information       Korfiguration       Servicetimer       Objektdaten       Hinzufügen         1. Bezeichnung       I. ACN-GW501-MRTU [3B-B1-61-10]       Image: Control (1998)       Image: Control (1998)         2. Einstellungen       Bezeichnung:       (maximal 20 Zeichen)       Image: Control (1998)         Net-ID:       3B-B1-61-10       Kopieren       Enfügen       Scannen         Modbus-Adresse       100       (1-247)         Baudrate       19200       Image: Control (1-247)         Baudrate       19200       Image: Control (1-247)         Baudrate       19200       Image: Control (1-247)         Baudrate       19200       Image: Control (1-247)         Baudrate       19200       Image: Control (1-247)         Baudrate       19200       Image: Control (1-247)         Baudrate       19200       Image: Control (1-247)         Baudrate       19200       Image: Control (1-247)         Baudrate       19200       Image: Control (1-247)         Baudrate       19200       Image: Control (1-247)         Baudrate       19200       Image: Control (1-247)         Baudrate       19200       Image: Control (1-247)         Butterstein       Abtrol (1-247)       Image: Control (1-247) <th></th> |      |
| The second and the second and the second at the second at                                                                                                    |                                                                                                    |      |

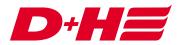

#### **BACnet configuration software Intesis MAPS**

In order to use the BACnet Modbus gateway, it must be configured with the Intesis MAPS software (with ACM MAPS for Anybus). For this purpose, the created project file (.ibmaps file) is loaded via the "Load Project" button.

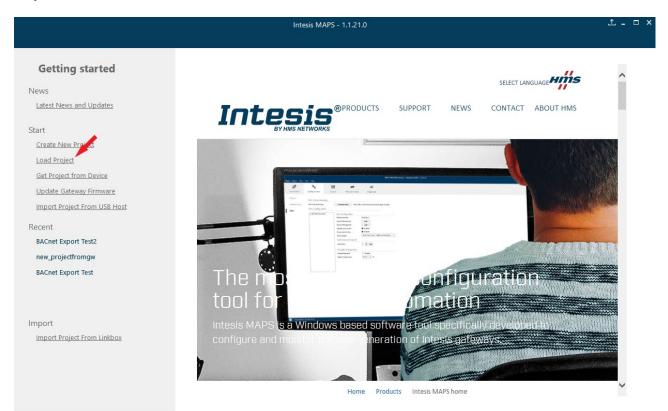

....

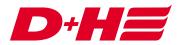

#### **Connection with the Intesis Gateway**

Under the "Connection" tab, the interface and the connection must be selected. After that, the connection is established with the "Connect" button. In this case the connection was established via USB.

| Note Poject Note Help   Image: Connection Image: Configuration Image: Connection Image: Connection   Connection Parameters   Connection Parameters   Discovered Gateways   Discovered Gateways   Comfiguration   Discovered Gateways   Comfiguration   Discovered Gateways   Configuration   Discovered Gateways   Configuration   Discovered Gateways   Configuration   Configuration   Discovered Gateways   Configuration   Configuration                                                                                                    |                     |               | Ba                      | cNet Musterkonfigurati | on.ibmaps - Intesis MAPS - 1.1.21.0 | )            |
|----------------------------------------------------------------------------------------------------|---------------------|---------------|-------------------------|------------------------|-------------------------------------|--------------|
| Connection       Configuration       Signals       Receive / Send       Diagnostic         Connection Parameters       Connection Tarameters       Uses Port         Discovered Gateway       Uses Port       Contiguration Name       AVRUS-SAC-MBM         Serial Number       Contiguration Name       Discovered Gateway       Contiguration Name         Application Name       Discovered Gateway       Contiguration Name       Discovered Gateway         Version       Control Tarameters       Discovered Gateway       Contiguration Name         Gateway       Contiguration Date       Discovered Gateway       Contiguration Date         Gateway       Contiguration Date       Discovered Gateway       Contiguration Date         Gateway       Operating Time       Contiguration       Date         Lectore       Contiguration Date       Discovered Gateway       Contiguration Date         Contiguration Date       Discovered Gateway       Contiguration Date       Discovered Gateway         Contiguration Date       Discovered Gateway       Contiguration Date       Discovered Gateway         Contiguration Date       Discovered Gateway       Contiguration Date       Discovered Gateway         Contiguration Date       Discovered Gateway       Contiguration Date       Discovered Gateway                                                                                                    | Home Project Tools  | View Help     |                         |                        |                                     |              |
| Connection       Configuration       Signals       Receive / Send       Diagnostic         Connection Parameters       Connection Tarameters       Uses Port         Discovered Gateway       Uses Port       Contiguration Name       AVRUS-SAC-MBM         Serial Number       Contiguration Name       Discovered Gateway       Contiguration Name         Application Name       Discovered Gateway       Contiguration Name       Discovered Gateway         Version       Control Tarameters       Discovered Gateway       Contiguration Name         Gateway       Contiguration Date       Discovered Gateway       Contiguration Date         Gateway       Contiguration Date       Discovered Gateway       Contiguration Date         Gateway       Operating Time       Contiguration       Date         Lectore       Contiguration Date       Discovered Gateway       Contiguration Date         Contiguration Date       Discovered Gateway       Contiguration Date       Discovered Gateway         Contiguration Date       Discovered Gateway       Contiguration Date       Discovered Gateway         Contiguration Date       Discovered Gateway       Contiguration Date       Discovered Gateway         Contiguration Date       Discovered Gateway       Contiguration Date       Discovered Gateway                                                                                                    | -                   |               |                         |                        |                                     |              |
| Connection Parameters         Connection Type       p         © USB Port       © USB Port         Discovered Gateway       COM3         Connet Connection Name       BOXPARCAMBM         Serial Number       000K45255         Application Name       BOXPARCAMBM         License       100         License       100         License       000         Config file name       BoXPA007         MAC Address       CC3F1D029EEC         PAdress       1921582.55         Netmask       252525.255.0         OHCP       OFF         Current Date Time       1606/c020109:44:24         Gateway Operating Time       00000 00:13:47                                                                                                    | Ø                   | ~             |                         |                        | -M-                                 | Intesis MADS |
| Connection Type       p                                                                                                    | Connection          | Configuration | Signals                 | Receive / Send         | Diagnostic                          | Intesis MAPE |
| Outcome date way       Description       Value         COMIS       Common common commo                                                                                     | Connection Parar    | neters        |                         |                        |                                     |              |
| Discovered Gateway     COM5<br>COM3     Description     Value       Gateway Name     ANVBUS-BAC-MBM       Serial Number     00045255       Application Name     IBOX-BAC-MBM       License Comments     -       Version     1.1.3.0       Config file name     BacNet+Musterkonfiguration       Last Configuration Date     16/06/2021 09:30:07       MAC Address     C0:3FFI Dro2PEEC       IP Address     192:168.2.55       Netmask     255:255.255.0       Gateway     0.0.0       DHCP     OF       Current Date Time     16/06/2021 09:44:24       Gateway Operating Time     00001 00:13:47                                                                                                    | Connection Type     | O IP          |                         |                        |                                     |              |
| COM3 COM15 Getresh Getresh Get |                     |               |                         |                        |                                     |              |
| COM15     Gateway rame     ARTBUS-BACK-MBM       Serial Number     00045255       Application Name     IBOX-BAC-MBM       License     100       License Comments     -       Version     1.1.3.0       Config file name     BacNet-Musterkonfiguration       Last Configuration Date     16/06/2021 09:30:07       MAC Address     CG:3F:1D:02:9E:EC       IP Address     192.168.2.55       Netmask     255.255.255.0       Gateway     0.0.0       DHCP     OFF       Current Date Time     16/06/2021 09:44:24       Gateway Operating Time     0000d 00:13:47                                                                                                    | Discovered Gateways |               | Description             | Value                  |                                     |              |
| Serial Number     00043255       Application Name     IBOX-BAC-MBM       License     100       License Comments     -       Version     1.1.3.0       Config file name     BacNet-Musterkonfiguration       Last Configuration Date     16/06/20109:30:07       MAC Address     CC:39:1D:02:9E:EC       IP Address     192:168:2.55       Netmask     255:255:255:0.0       Gateway     0.0.0       DHCP     OFF       Current Date Time     16/06/2021 09:44:24       Gateway Operating Time     00001 00:13:47                                                                                                    |                     |               | Gateway Name            | ANYBUS-BAC-MBN         | 4                                   |              |
| License       100         License Comments       -         Version       1.1.3.0         Config file name       BacNet-Musterkonfiguration         Last Configuration Date       16/06/2021 09:30:07         MAC Address       C:2.SF:1D=02:9E:EC         IP Address       192.168.2.55         Netmask       255.255.255.20         Gateway       0.0.0         DHCP       OFF         Current Date Time       16/06/2021 09:44:24         Gateway Operating Time       0000d 00:13:47                                                                                                    |                     | Courts        | Serial Number           | 000K45255              |                                     |              |
| License Comments-Version1.1.3.0Config file nameBacNet-MusterkonfigurationLast Configuration Date16/06/201093:007MAC AddressCC:391:1D:02:9E:ECIP Address192:168.2.55Netmask255:255.255.0Gateway0.0.0DHCPOFFCurrent Date Time16/06/2021 09:44:24Gateway Operating Time00000 00:13:47                                                                                                    |                     |               | Application Name        | IBOX-BAC-MBM           |                                     |              |
| Version1.1.3.0Config file nameBacNet+MusterkonfigurationLast Configuration Date16/06/2021 09:30:07MAC AddressCC:3F1:D0:20EECCIP Address192:168.2:55Netmask255:255.255.0Gateway0.0.0DHCPOFFCurrent Date Time16/06/2021 09:44:24Gateway Operating Time00000 00:13:47                                                                                                    |                     |               | License                 | 100                    |                                     |              |
| Config file nameBacNet+MusterkonfigurationLast Configuration Date16/06/2021 09:30:07MAC AddressCC:3F:1D:02:9E:ECIP Address192:168.255Netmask255:255.255.0Gateway0.0.0DHCPOFFCurrent Date Time16/06/2021 09:44:24Gateway Operating Time00000 00:13:47                                                                                                    |                     |               | License Comments        | -                      |                                     |              |
| Last Configuration Date     16/06/2021 09:30:07       MAC Address     CC:3F:1D:02:9E:EC       IP Address     192:168.2:55       Netmask     255:255.255.0       Gateway     0.0.0       DHCP     OFF       Current Date Time     16/06/2021 09:44:24       Gateway Operating Time     00000 00:13:47                                                                                                    |                     |               | Version                 | 1.1.3.0                |                                     |              |
| MAC Address     CC3F1D:02:9E1EC       IP Address     192.168.2.55       Netmask     255.255.0       Gateway     0.0.0.0       DHCP     OFF       Current Date Time     16/06/2021 09:44:24       Gateway Operating Time     00000 00:13:47                                                                                                    |                     |               | Config file name        | BacNet+Musterko        | onfiguration                        |              |
| IP Address     192.168.2.55       Netmask     255.255.0       Gateway     0.0.0       DHCP     OFF       Current Date Time     16/06/2021 09:44:24       Gateway Operating Time     00000 00:13:47                                                                                                    |                     |               | Last Configuration Date | 16/06/2021 09:30:      | 07                                  |              |
| Netmask         255,255,05           Gateway         0.0.0           DHCP         OFF           Current Date Time         16/06/2021 09:44:24           Gateway Operating Time         00000 00:13:47                                                                                                    |                     |               | MAC Address             | CC:3F:1D:02:9E:E0      | :                                   |              |
| Gateway     0.0.0.0       DHCP     OFF       Current Date Time     16/06/2021 09:44:24       Gateway Operating Time     00000 00:13:47                                                                                                    |                     |               | IP Address              | 192.168.2.55           |                                     |              |
| DHCP     OFF       Current Date Time     16/06/2021 09:44:24       Gateway Operating Time     0000d 00:13:47                                                                                                    |                     |               | Netmask                 | 255.255.255.0          |                                     |              |
| Current Date Time     16/06/2021 09:44:24       Gateway Operating Time     00000 00:13:47                                                                                                    |                     |               | Gateway                 | 0.0.0.0                |                                     |              |
| Gateway Operating Time     0000d 00:13:47                                                                                                    |                     |               | DHCP                    | OFF                    |                                     |              |
| Refresh                                                                                                    |                     |               | Current Date Time       | 16/06/2021 09:44:      | 24                                  |              |
|                                                                                                    |                     |               | Gateway Operating Time  | 0000d 00:13:47         |                                     |              |
|                                                                                                    |                     | 2.6.1         |                         |                        |                                     |              |
| Gateway COM Port COM15 Disconnect Connect                                                                                                    |                     |               |                         |                        |                                     |              |
|                                                                                                    | Gateway COM Port    | COM15         | Disconnect              | Connect                |                                     |              |
|                                                                                                    |                     |               |                         |                        |                                     |              |
|                                                                                                    |                     |               |                         |                        |                                     |              |
|                                                                                                    |                     |               |                         |                        |                                     |              |
|                                                                                                    |                     |               |                         |                        |                                     |              |

Kot Connected

BMS Protocol: BACnet Server I Device Protocol: Modbus Master I 11:17:02 2021/06/16

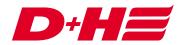

#### Import of the datapoints with Intesis MAPS

To import the data points, the "Import" button must be pressed under the "Signals" tab.

| e Project To | ools View Help |        |                       | BacNet        | Musterkonf   | iguration.ibmaps | - Intesis MAPS | - 1.1.21.0           |                |                 |           | -        | ± ।       |
|--------------|----------------|--------|-----------------------|---------------|--------------|------------------|----------------|----------------------|----------------|-----------------|-----------|----------|-----------|
| ø            | 4              | •      |                       |               |              |                  |                |                      |                |                 |           | ntesis   | ΜΔΙ       |
| Connection   | Configu        | ration | Signals               |               | Receive /    | Send [           | Diagnostic     |                      |                |                 |           | 11163131 |           |
|              |                |        |                       |               | BACnet Serve | r                |                |                      |                | Modbus N        | Master    |          |           |
| # Active     | Description    |        | lame<br>10_BI_0_Dummy | Type<br>3: Bl | Instance     | Units<br>0 -     | Devic<br>RTU / | e<br>/ Port A // ACN | # Slave<br>100 | Base<br>0-based | Read Func |          | rite Func |
|              |                |        |                       |               |              |                  |                |                      |                |                 |           |          |           |
|              |                |        |                       |               |              |                  |                |                      |                |                 |           |          |           |
|              |                |        |                       |               |              |                  |                |                      |                |                 |           |          |           |
|              |                |        |                       |               |              |                  |                |                      |                |                 |           |          |           |
|              |                |        |                       |               |              |                  |                |                      |                |                 |           |          |           |
|              |                |        |                       |               |              |                  |                |                      |                |                 |           |          |           |
|              |                |        |                       |               |              |                  |                |                      |                |                 |           |          |           |
|              |                |        |                       |               |              |                  |                |                      |                |                 |           |          |           |
|              |                |        |                       |               |              |                  |                |                      |                |                 |           |          |           |
|              |                |        |                       |               |              |                  |                |                      |                |                 |           |          |           |
|              |                |        |                       |               |              |                  |                |                      |                |                 |           |          |           |
|              |                |        |                       |               |              |                  |                |                      |                |                 |           |          |           |
|              |                |        |                       |               |              |                  |                |                      |                |                 |           |          |           |
|              |                |        |                       |               |              |                  |                |                      |                |                 |           |          |           |
|              |                |        |                       |               |              |                  |                |                      |                |                 |           |          |           |

Now the data point file (.xlsx) must be selected. After another click on "Import" the data points are loaded into the configuration.

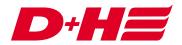

| Excel | Filename:<br># Active |                 | Ahlrichs\Desktop\BacNet Export    |                      |       | Import   | -^/   |    |       |          |           |     | -  |                                 | _       |         |    |
|-------|-----------------------|-----------------|-----------------------------------|----------------------|-------|----------|-------|----|-------|----------|-----------|-----|----|---------------------------------|---------|---------|----|
| Excel | # Active              |                 | Ahlrichs\Desktop\BacNet Export    |                      |       |          |       |    |       |          |           |     |    |                                 |         |         |    |
|       |                       |                 |                                   | manual\BacNet Must   | Bro   | wse      |       |    |       |          |           |     |    |                                 |         |         |    |
|       |                       | Description     |                                   | Name                 | Туре  | Instance | Units | NC | Texts | # States | Rel. Def. | cov | #  | Device                          | # Slave | Base    |    |
|       | 1 True                | Digitaler Modbu | s-Eingang 1 (Coil 0)              | Zentral Auf          | 5: BV | 0        | -1    | -  | -     | 2        | -         | -   | 1  | RTU // Port A // ACN-GW501-MRTU | 100     | 0-based |    |
|       | 2 True                | Digitaler Modbu | s-Eingang 2 (Coil 1)              | Zentral Zu           | 5: BV | 1        | -1    | -  | -     | 2        | -         | -   | 2  | RTU // Port A // ACN-GW501-MRTU | 100     | 0-based |    |
|       | 3 True                | Digitaler Modbu | s-Ausgang 1 (Input Discrete 1024) | Zone 1 geöffnet      | 3: BI | 2        | -1    | -  | -     | 2        | -         | -   | 3  | RTU // Port A // ACN-GW501-MRTU | 100     | 0-based |    |
|       | 4 True                | Digitaler Modbu | s-Ausgang 2 (Input Discrete 1025) | Zone 1 geschlossen   | 3: BI | 3        | -1    | -  | -     | 2        | -         | -   | 4  | RTU // Port A // ACN-GW501-MRTU | 100     | 0-based |    |
|       | 5 True                | Digitaler Modbu | s-Ausgang 3 (Input Discrete 1026) | Zone 2 geöffnet      | 3: BI | 4        | -1    | -  | -     | 2        | -         | -   | 5  | RTU // Port A // ACN-GW501-MRTU | 100     | 0-based |    |
|       | 6 True                | Digitaler Modbu | s-Ausgang 4 (Input Discrete 1027) | Zone 2 geschlossen   | 3: BI | 5        | -1    | -  | -     | 2        | -         | -   | 6  | RTU // Port A // ACN-GW501-MRTU | 100     | 0-based |    |
|       | 7 True                | Daten Modbus-   | ingang 1 (Holding Register 3072)  | Zone 1 Soll-Position | 2: AV | 6        | 98    | -  | -     | -        | -         | 0   | 7  | RTU // Port A // ACN-GW501-MRTU | 100     | 0-based |    |
|       | 8 True                | Daten Modbus-   | ingang 2 (Holding Register 3073)  | Zone 2 Soll-Position | 2: AV | 7        | 98    | -  | -     | -        | -         | 0   | 8  | RTU // Port A // ACN-GW501-MRTU | 100     | 0-based |    |
|       | 9 True                | Daten Modbus-/  | Ausgang 1 (Input Register 4096)   | Zone 1 Ist-Position  | 0: AI | 8        | 98    | -  | -     | -        | -         | 0   | 9  | RTU // Port A // ACN-GW501-MRTU | 100     | 0-based |    |
|       | 10 True               | Daten Modbus-   | Ausgang 2 (Input Register 4097)   | Zone 2 Ist-Position  | 0: AI | 9        | 98    | -  | -     | -        | -         | 0   | 10 | RTU // Port A // ACN-GW501-MRTU | 100     | 0-based |    |
|       | <                     |                 |                                   |                      |       |          |       |    |       |          |           |     |    |                                 |         |         |    |
|       |                       |                 |                                   |                      |       |          |       |    |       |          |           |     | (  | Replace signals 🔷 Add signals   | Imp     | oort Ca | ar |

With the import, the General and the Modbus settings as well as the data points matching the AdComNet configuration are automatically taken over correctly.

Digital Modbus inputs and outputs are bit variables and data Modbus inputs and outputs configured to setpoint or actual position are automatically created in BACnet with the matching "Unit" in percent. The conversion BACnet value 100% to Modbus value 1000 is also already set correctly.

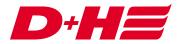

## Upload the configuration

To upload the configuration to the gateway, the "Send" button must be pressed in the "Receive / Send" tab while the connection is active.

|                    |                                            | Bact                                                    | let Musterkonfiguration.                    | ibmaps - Intesis MAPS - 1.1.21.0 |     | ⊥_ □ ×     |
|--------------------|--------------------------------------------|---------------------------------------------------------|---------------------------------------------|----------------------------------|-----|------------|
| Home Project Tools | View Help                                  |                                                         |                                             |                                  |     |            |
| ø                  | *                                          | =                                                       |                                             | -M-                              | Int | tesis MAPS |
| Connection         | Configuration                              | Signals *                                               | Receive / Send                              | Diagnostic                       |     |            |
| Send               | Send Configurat                            | tion                                                    |                                             |                                  |     |            |
| Receive            | Send the current con<br>MAPS and the Gatew | figuration project on MAP<br>vay are connected before p | S to your Gateway. Please, cl<br>roceeding. | heck that                        |     |            |
|                    |                                            |                                                         | Send                                        |                                  |     |            |
|                    |                                            |                                                         |                                             |                                  |     |            |
|                    |                                            |                                                         |                                             |                                  |     |            |
|                    |                                            |                                                         |                                             |                                  |     |            |
|                    |                                            |                                                         |                                             |                                  |     |            |
|                    |                                            |                                                         |                                             |                                  |     |            |
|                    |                                            |                                                         |                                             |                                  |     |            |

Connected to: Serial Port COM15

BMS Protocol: BACnet Server I Device Protocol: Modbus Master I 08:14:38 2021/06/16

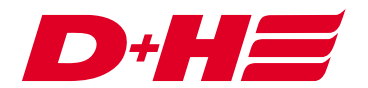

#### Example for scanning the data points from BACnet

As a connection example, a Loytec LINX-202 was used as a BACnet controller and connected to the gateway. The following shows how the data points are "scanned" using the Loytec software.

Using the network scan the Intesis gateway is found.

| Intestscoporcies comparation and a circle accurct rest                                       |                                                        | the configuration work of children's children                                                                                                    |                                                                                                    |              |
|----------------------------------------------------------------------------------------------|--------------------------------------------------------|----------------------------------------------------------------------------------------------------|----------------------------------------------------------------------------------------------------|--------------|
| Datei Modell Ansicht Firmware Einstellungen Vi                                               |                                                        |                                                                                                    |                                                                                                    |              |
| 🗎 🚘 🖼 り 🤁 🦛 🗰 🗒 🗮 😫                                                                          |                                                        |                                                                                                    | Verbundenes Gerät LINX_202_TESTSERVER, 192.168.2.20 (TCP/IP Verbindung, Sicher)                          | Info         |
| Datenpunkte Parameter Lokale Connections Globale C                                           | Connections Connection-Übersicht Statistik L-IOB L-WE  | 8 Projekte Web Interface                                                                                                    |                                                                                                    |              |
| Detergunts Parameter Lokale Connections Globale C<br>(*) (*) (*) (*) (*) (*) (*) (*) (*) (*) | onvections Convection-Übersickt Statistik L-008 L-346  | Bingeste         Web Intertisce           BACnet Nettoverk-Scan         Instanzummer MacAdresse           No. Gerähename         Instanzummer MacAdresse           1 MR-Adresse         Net Objekte Ververdet           2 Device AVYEUS-BAC MBM 246         C0A402148AC0 0         12 0           - Som-Stafus         - Som-Stafus | X<br>Son vor<br>be<br>Geste finden<br>Objekt Scoren<br>Active<br>Geste ScoreNota<br>Schreid (Standard) v | amerstiter.  |
| E-Mail Configuration (0 Items)                                                               |                                                        | Geräte-Scan fertiggestellt: 2 Geräte gefunden. 1 neu(e), 1 existierend(e)                                                                                                    | Details anzeigen                                                                                         |              |
| Math Object Configuration (0 Items) Alarm Log Object Configuration (1 Items)                 | Eigenschaften Datenpunkte Verwalten Favoriten Verwalte | Verbundenes Scanner-Gerät                                                                                                    |                                                                                                    |              |
| Script Object Configuration (0 Items)                                                        | Cigerscharten Datenpunkte verwarten Favoriten verwarte |                                                                                                    |                                                                                                    |              |
|                                                                                              |                                                        | 192.168.2.20                                                                                                    | Schließen Na                                                                                             | imensfilter: |
|                                                                                              | A Name                                                 |                                                                                                    |                                                                                                    |              |
|                                                                                              |                                                        |                                                                                                    |                                                                                                    |              |

#### BACnet Netzwerk-Scan

| _   |                              |                     |                     | _      |          |           | 1                                         |
|-----|------------------------------|---------------------|---------------------|--------|----------|-----------|-------------------------------------------|
| Nr. | Gerätename                   | Instanznummer       | Mac-Adresse         | Net    | Objekte  | Verwendet | Scan von                                  |
| 1   | LINX-202                     | 17800               | C0:A8:02:14:BA:C0   | 0      | 12       | 0         |                                           |
|     |                              |                     |                     |        |          |           | bis                                       |
|     |                              |                     |                     |        |          |           | Geräte finden<br>Objekte Scannen          |
|     |                              |                     |                     |        |          |           | Abbrechen                                 |
|     |                              |                     |                     |        |          |           | Geräte-Scan-Modus<br>Schnell (Standard) V |
| Sca | an-Status<br>Objekt-Scan fer | tiggestellt: 12 Obj | ekte gescannt. 0 Fe | ehler. | 0 Warnun | gen.      | Details anzeigen                          |
| _   | bundenes Scanner-Gerät       |                     |                     |        |          |           | Schließen                                 |

 $\times$ 

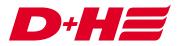

Now the individual data points are displayed in the device.

| Marchard Bargeter Gale Convertion Convertion. Convertion. Converti |                                                                                                    | 📄 📄 🔚 🛍 🤊 (୯) 🐗 🕸 💥 🗔 🚼 🔁                        | E 0 0 F                          |                |                                                               |                      |             | Verbunder | es Gerät LINX_202_1 | ESTSERVER, 192.168 | . 2.20 (TCP/IP Verbindung, Sicher) | Info        |       |
|----------------------------------------------------------------------------------------------------|----------------------------------------------------------------------------------------------------|--------------------------------------------------|----------------------------------|----------------|---------------------------------------------------------------|----------------------|-------------|-----------|---------------------|--------------------|------------------------------------|-------------|-------|
| UK-32 * BCrck For * Datapoliti * Device AND/02-64C-MBC/ABC       UK-32 * BCrck For * Datapoliti * Device AND/02-64C-MBC/ABC       Image: Control * Device And/02-64C-MBC/ABC       Image: Control * Device And/02-64C-MBC/ABC       Image: Contro * Device And/02-64C-MBC/ABC       Image: Contr                                                                                                    | UK-32 * BCrck Fort * Catagonis * Decka AND/24CK-MBC/ABC       UK-32 * BCrck Fort * Catagonis * Decka AND/24CK-MBC/ABC       Image: Catagonis * Decka AND/24CK-MBC/ABC       Image: Catagonis * Decka AND/24CK-MBC/ABC                                                                                                    | Datenpunkte Parameter Lokale Connections Globale | Connections Connection-Übersicht | itatistik L-IC | 3 L-WEB Projekte Web Interface                                |                      |             |           |                     |                    |                                    |             |       |
| UK-32 * BCrck For * Datapoliti * Device AND/02-64C-MBC/ABC       UK-32 * BCrck For * Datapoliti * Device AND/02-64C-MBC/ABC       Image: Control * Device And/02-64C-MBC/ABC       Image: Control * Device And/02-64C-MBC/ABC       Image: Contro * Device And/02-64C-MBC/ABC       Image: Contr                                                                                                    | UK-32 * BCrck Fort * Catagonis * Decka AND/24CK-MBC/ABC       UK-32 * BCrck Fort * Catagonis * Decka AND/24CK-MBC/ABC       Image: Catagonis * Decka AND/24CK-MBC/ABC       Image: Catagonis * Decka AND/24CK-MBC/ABC                                                                                                    | 🚸 🔊 🕸 25 100 11 11 11 10 10                      |                                  |                |                                                               |                      |             |           |                     |                    |                                    |             |       |
| Control (Linker)               Decise Altificiation               Decise Altificiation                                                                                                    |                                                                                                    |                                                  |                                  |                | And ADDIE DIC MONTAG                                          |                      |             |           |                     |                    | N                                  | amanrfiltar |       |
|                                                                                                    |                                                                                                    |                                                  |                                  | -              |                                                               |                      | -           |           |                     |                    |                                    |             | ° @ < |
|                                                                                                    | BACKet DE File         00 Al 2 aous 11 in ensition         2 0         in         00 Al 2 aous 11 in ensition         0         3889           BACKet DE File         BACKet DE File         00 Al 2 aous 11 in ensition         0         0         0         0         0         0         0         0         0         0         0         0         0         0         0         0         0         0         0         0         0         0         0         0         0         0         0         0         0         0         0         0         0         0         0         0         0         0         0         0         0         0         0         0         0         0         0         0         0         0         0         0         0         0         0         0         0         0         0         0         0         0         0         0         0         0         0         0         0         0         0         0         0         0         0         0         0         0         0         0         0         0         0         0         0         0         0         0         0 <th0< td=""><td></td><td></td><td></td><td></td><td>Objektname</td><td></td><td></td><td></td><td></td><td></td><td></td><td></td></th0<>                                                                                                    |                                                  |                                  |                |                                                               | Objektname           |             |           |                     |                    |                                    |             |       |
|                                                                                                    |                                                                                                    |                                                  |                                  |                |                                                               |                      |             |           |                     |                    |                                    |             |       |
|                                                                                                    |                                                                                                    |                                                  |                                  |                |                                                               |                      |             |           |                     |                    |                                    |             |       |
|                                                                                                    |                                                                                                    |                                                  |                                  |                |                                                               |                      |             |           |                     |                    |                                    |             |       |
| • • • • • • • • • • • • •                                                                                                    | • Portice Trendets           • Portice Trendets           • Port                                                                                                    |                                                  |                                  |                |                                                               |                      |             |           |                     |                    |                                    |             |       |
| • (0, 0, 2, 200* 190* 000* 10* 00* 10* 1                                                                                                    |                                                                                                    |                                                  |                                  |                |                                                               |                      |             |           |                     |                    |                                    |             |       |
| • Provides Ditems()         • System Systems(): Ditems()         • System Systems(): Ditems()         • System Systems(): Ditems()         • System Systems(): Ditems()         • System Systems(): Ditems()         • System Systems(): Ditems()         • System Systems(): Ditems()         • System Systems(): Ditems()         • System Systems(): Ditems()         • System Systems(): Ditems()         • System Systems(): Ditems()         • System Systems(): Ditems()         • System Systems(): Ditems()         • Systems(): Ditems()         • Systems(): Ditems()         • Systems(): Ditems()         • Systems(): Ditems()         • Systems(): Ditems(): Dite                                         | <ul> <li></li></ul>                                                                                                    |                                                  |                                  |                |                                                               |                      |             |           |                     |                    |                                    |             |       |
| if states Registers 01 Berns)         if States Registers 01 Berns)         if States Registers 01 Berns)         if States Registers 01 Berns)         if States Registers 01 Berns)         if States Registers 01 Berns)         if States Registers 01 Berns)         if States Registers 01 Berns         if States Registers 01 Berns)         if States Registers 01 Berns         if States Registers 01 Berns         if Registers 01 Berns         if Registers 01 Berns         if Registers 01 Be                                         | if or particulation         if or particulation         if or partif         if or particulation                                                                                                    |                                                  |                                  |                |                                                               |                      |             |           |                     |                    |                                    |             |       |
| <ul> <li>                  00.8,3,20x+2,2:ensorythen: 10                 1                 0</li></ul>                                                                                                    | <ul> <li></li></ul>                                                                                                    |                                                  |                                  |                |                                                               |                      |             |           |                     |                    |                                    |             |       |
| A Armon Demonip<br>A Armon Demonip<br>Armon Demonip<br>Armon Demonip                                                                                                    | A Aumo Demois          •••••••••••••••••••••••••••••                                                                                                    |                                                  |                                  |                |                                                               |                      |             |           |                     |                    |                                    |             |       |
| Atoms Diems;<br>Bed Cells Port:<br>Concent Diems;<br>Concent Diems;<br>Conc                                                                                                    | Aumo 0 tens) I todo 0 tens) Society of tens) Society of tens) Society o                                                                                                    |                                                  |                                  |                |                                                               |                      |             |           |                     |                    |                                    |             |       |
| <ul> <li>Terd 0 Rem3</li> <li>ExcProt</li> <li>Detaports 12 Rem3</li> <li>Candrad (1 Rem3)</li> <li>Candrad (1 Rem3)</li> <licandrad (1="" li="" rem3)<=""> <li>Candrad</li></licandrad></ul>                                                                                                    | <ul> <li>Tend Olitema)</li> <li>BACH Pott</li> <li>Checker (I terma)</li> <li>Checker (I terma)</li> <li>Checker (Checker (I terma))</li> <li>Checker (I terma)</li> <li>Checker (Checker (I terma))</li> <li>Checker (Checker (I terma))</li> <li>Checker (Checker</li></ul>                                                                                                    |                                                  |                                  |                |                                                               |                      |             |           |                     |                    |                                    |             |       |
| Conception (12 tens)     Conception (12 tens)     Conception (12 t      | <ul> <li>Datacois 12 Fem         <ul> <li>Datacois 12 Fem             </li> <li>Central (1 fem</li></ul></li></ul>                                                                                                    | Trend (0 Items)                                  | - Hoger Jockson 20               |                |                                                               | 100_01_1_00110120    | onary raide |           | -                   |                    |                                    |             |       |
| Concert (It Rems)     Schedure (It Rems)     Schedure (It Rems)      | <ul> <li>Charles Alterited Calification (18 tens)</li> <li>Charles (18 tens)</li> <li>Shoduler (18 tens)</li> <li>Shoduler (18 tens)</li></ul>                                                                                                    | # 10 BACnet Port                                 |                                  |                |                                                               |                      |             |           |                     |                    |                                    |             |       |
| Concert (It Rems)     Schedure (It Rems)     Schedure (It Rems)      | <ul> <li>Charles Alterited Calification (18 tens)</li> <li>Charles (18 tens)</li> <li>Shoduler (18 tens)</li> <li>Shoduler (18 tens)</li></ul>                                                                                                    |                                                  |                                  |                |                                                               |                      |             |           |                     |                    |                                    |             |       |
| <ul> <li>Schedue (D Rems)</li> <li>Schedue (D Rems)</li></ul>                                                                                                    | <ul> <li>Scheduer (bitems)</li> <li>Scheduer (bitems)</li> <li>Scheduer (bitems)&lt;</li></ul>                                                                                                    | Device ANYBUS-BAC-MBM(246) (12                   |                                  |                |                                                               |                      |             |           |                     |                    |                                    |             |       |
| <ul> <li>Schedue (D Rems)</li> <li>Schedue (D Rems)</li></ul>                                                                                                    | <ul> <li>Scheduer (bitems)</li> <li>Scheduer (bitems)</li> <li>Scheduer (bitems)&lt;</li></ul>                                                                                                    |                                                  | 1                                |                |                                                               |                      |             |           |                     |                    |                                    |             |       |
| Tendo Itendo     Sendo Itendo     Sendo Electrico     Sendo Electrico     Sendo E      | Fred Ditems     Statistis (Plems)     Bensite Detects     Bensite Detects     Datapoints Ditems)     Datapoints Ditems     Detections Ditems     Datapoints Ditems     Detections Ditems     Detections     Detections Ditems     Detections     Detections Ditems     Detections     Detections                                                                                                    |                                                  |                                  |                |                                                               |                      |             |           |                     |                    |                                    |             |       |
| Tendo Itendo     Sendo Itendo     Sendo Electrico     Sendo Electrico     Sendo E      | Fred Ditems     Statistis (Plems)     Bensite Detects     Bensite Detects     Datapoints Ditems)     Datapoints Ditems     Detections Ditems     Datapoints Ditems     Detections Ditems     Detections     Detections Ditems     Detections     Detections Ditems     Detections     Detections                                                                                                    |                                                  |                                  |                |                                                               |                      |             |           |                     |                    |                                    |             |       |
| Statistic (19 Rems)     Statistic (19 Rems)     S      | Sustaic (19 Kems)     Sustaic (19 Kems)                                                                                                    |                                                  |                                  |                |                                                               |                      |             |           |                     |                    |                                    |             |       |
| Manone Port 1549     Moning Port 1549     Moning Port 1549     Moni      | Made Control Strems     Control Strems     Con                                                                                                    | Statistics (19 Items)                            |                                  |                |                                                               |                      |             |           |                     |                    |                                    |             |       |
| Manone Port 1549     Moning Port 1549     Moning Port 1549     Moni      | Made Control Strems     Control Strems     Con                                                                                                    | Remote Devices                                   |                                  |                |                                                               |                      |             |           |                     |                    |                                    |             |       |
| Datapoints (D Bems)     Deconstric (D Bems)     Deconstric (D Bems)     Deconstrict (D Bems)     Deconstrict (D Bems      | Conceptions Ditems)     Conceptions Ditems)     Conceptions Ditems)     Conceptions Ditems)     Conceptions Ditems)     Conceptions Ditems     Conceptions Ditems     Conceptions     Conceptions     Concenceptions     Conceptions     Conceptions                                                                                                    |                                                  |                                  |                |                                                               |                      |             |           |                     |                    |                                    |             |       |
| Concerning Interns)     Concerning Interns)     Concerning Interns)     Concerning Interns)     Concerning Interns)     Concerning Interns)     Concerning Interns     Concerning Interns     Concerning       | Concerning Items     Concerning Items     Conc                                                                                                    |                                                  |                                  |                |                                                               |                      |             |           |                     |                    |                                    |             |       |
| CPC Claret (p Lens)     Claret (b Lens)     Claret (b Lens)        | CPC Claret (D Rems)     Claret (D Rems)                                                                                                    |                                                  |                                  |                |                                                               |                      |             |           |                     |                    |                                    |             |       |
| I UD-RIT Remdi     Image: Second Second                           | <sup>1</sup> <sup>1</sup> |                                                  |                                  |                |                                                               |                      |             |           |                     |                    |                                    |             |       |
| Control of the control of the c      | Control (Internet)     Control (Internet)     Control (Internet                                                                                                    |                                                  |                                  |                |                                                               |                      |             |           |                     |                    |                                    |             |       |
| Constant Configuration ID terms)     Constant Configuration ID terms)     Constant Configuration ID terms)     Constant Configuration ID terms)     Constant Configuration ID terms)     Constant Configuration ID terms)     Constant Configuration ID terms)     Constant Configuration ID terms)     Constant Configuration ID terms)     Constant Configuration ID terms)     Constant Configuration ID terms)     Constant Configuration ID terms)     Constant Configuration ID terms)     Constant Configuration ID terms)     Configuration ID terms)     Configuration ID terms     Configuration ID terms     Configuration     Configuration ID terms     Configuration ID term      | Carlo Confection Demonstration Confection Demonstration     Confection Demonstration     Confectio                                                                                                    |                                                  | The sector and the sector sector |                | a a later a latera a latera                                   |                      | A           |           |                     |                    |                                    |             |       |
|                                                                                                    |                                                                                                    |                                                  | Eigenschaften Datenpunkte Verwa  | Iten Favorite  | n Verwalten Relations verwalten Lokale Connections Globale Co | innections Connectio | n-Ubersicht |           |                     |                    |                                    |             |       |
| Manting (better)         water         vert         decomposition ()           Manting (better)         wert         decomposition ()         decomposition ()                                                                                                    | Mante Optic Configuration (Intern)         Mante Optic Configuration (Intern)                                                                                                    | 4 🥔 Globale Objekte                              |                                  |                |                                                               |                      |             |           |                     |                    | Na                                 | mensfilter: | ×     |
| Math Glyet Configuration (19 fem) 4 4 4 4 4 4 4 4 4 4 4 4 4 4 4 4 4 4 4                                                                                                    | Annu hoge configuration (Items)                                                                                                    |                                                  |                                  | A Marrie       | West                                                          | Parabasihuma         |             |           |                     |                    |                                    |             |       |
|                                                                                                    |                                                                                                    | Math Object Configuration (0 Items)              |                                  | Name           | wen                                                           | beschreibung         |             |           |                     |                    |                                    |             |       |
| Stript Object Configuration () Rema)                                                                                                    | Script Object Configuration () Rems)                                                                                                    | Alarm Log Object Configuration (1 Items)         |                                  |                |                                                               |                      |             |           |                     |                    |                                    |             |       |
|                                                                                                    |                                                                                                    | Script Object Configuration (0 Items)            |                                  |                |                                                               |                      |             |           |                     |                    |                                    |             |       |
|                                                                                                    |                                                                                                    |                                                  |                                  |                |                                                               |                      |             |           |                     |                    |                                    |             |       |
|                                                                                                    |                                                                                                    |                                                  |                                  |                |                                                               |                      |             |           |                     |                    |                                    |             |       |
|                                                                                                    |                                                                                                    |                                                  |                                  |                |                                                               |                      |             |           |                     |                    |                                    |             |       |
|                                                                                                    |                                                                                                    |                                                  |                                  |                |                                                               |                      |             |           |                     |                    |                                    |             |       |
|                                                                                                    |                                                                                                    |                                                  |                                  |                |                                                               |                      |             |           |                     |                    |                                    |             |       |
|                                                                                                    |                                                                                                    |                                                  |                                  |                |                                                               |                      |             |           |                     |                    |                                    |             |       |
|                                                                                                    |                                                                                                    |                                                  |                                  |                |                                                               |                      |             |           |                     |                    |                                    |             |       |
|                                                                                                    |                                                                                                    |                                                  |                                  |                |                                                               |                      |             |           |                     |                    |                                    |             |       |
|                                                                                                    |                                                                                                    |                                                  |                                  |                |                                                               |                      |             |           |                     |                    |                                    |             |       |
|                                                                                                    |                                                                                                    |                                                  |                                  |                |                                                               |                      |             |           |                     |                    |                                    |             |       |
|                                                                                                    |                                                                                                    |                                                  |                                  |                |                                                               |                      |             |           |                     |                    |                                    |             |       |

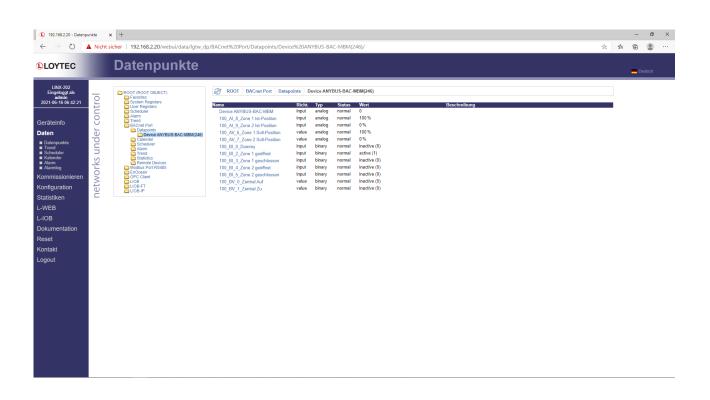

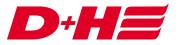

# Contact

**D+H Mechatronic AG** Georg-Sasse-Str. 28-32 22949 Ammersbek www.dh-partner.com